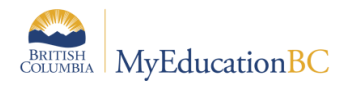

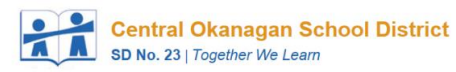

## EOYR Checklist for StrongStart Schools

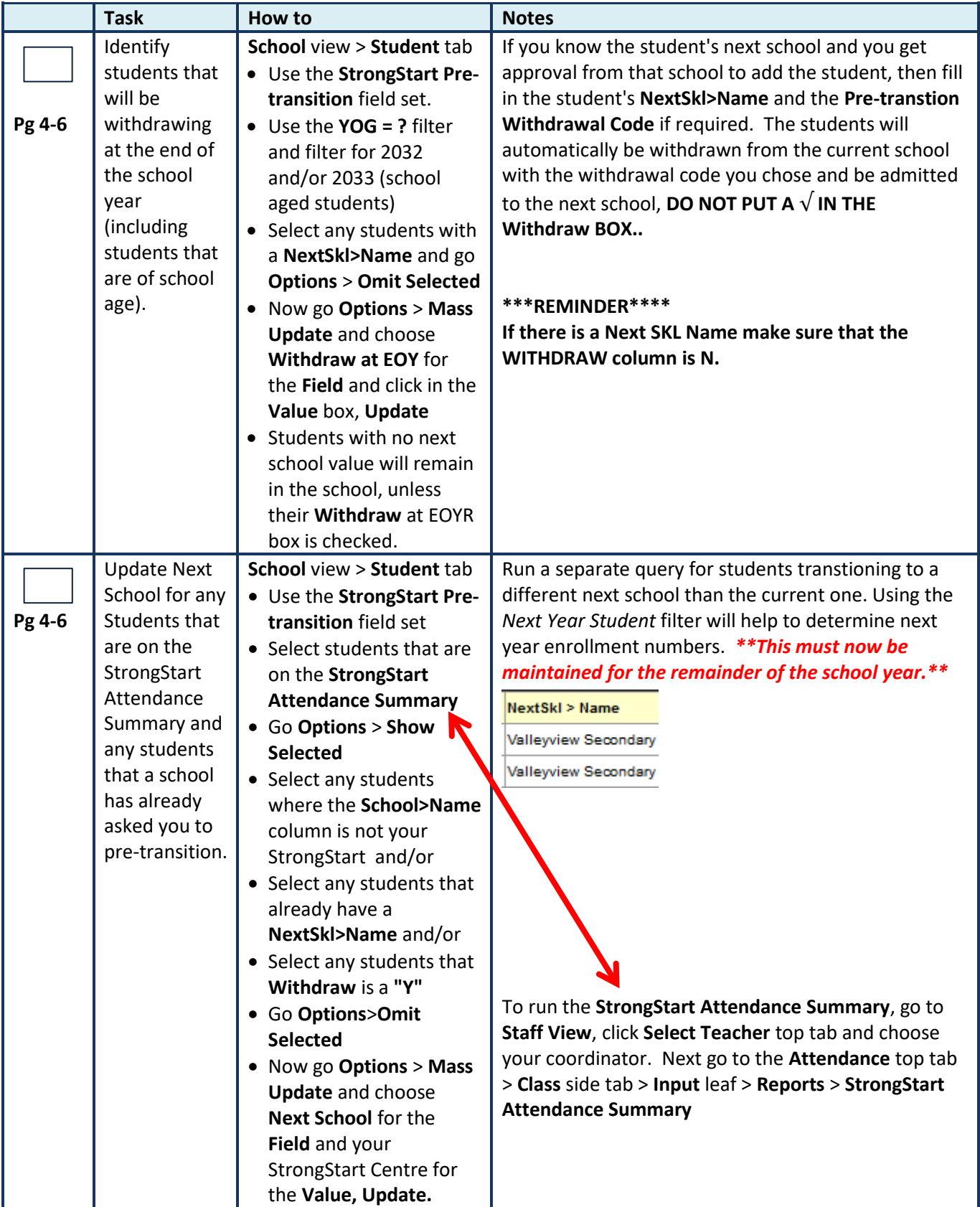

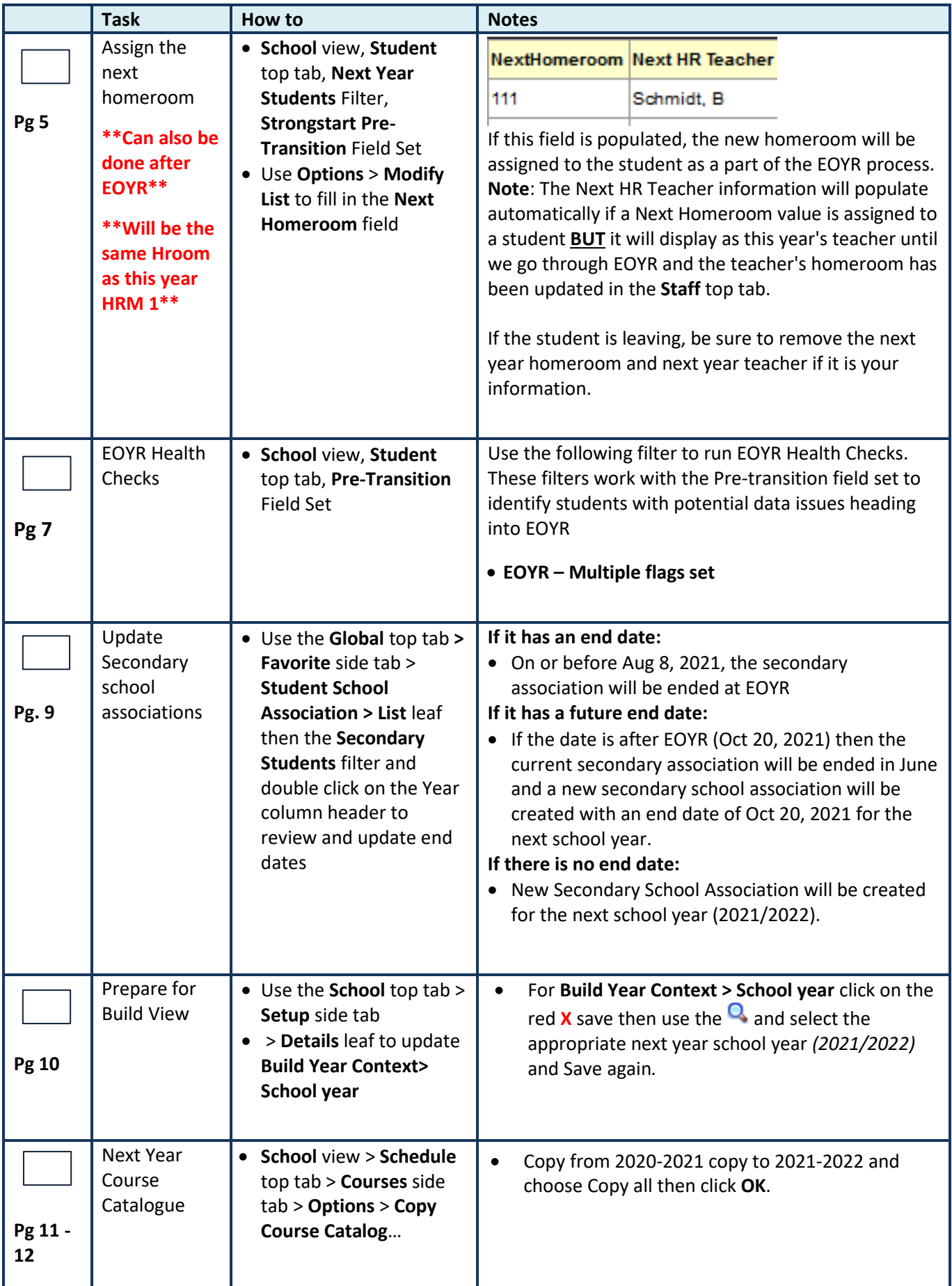

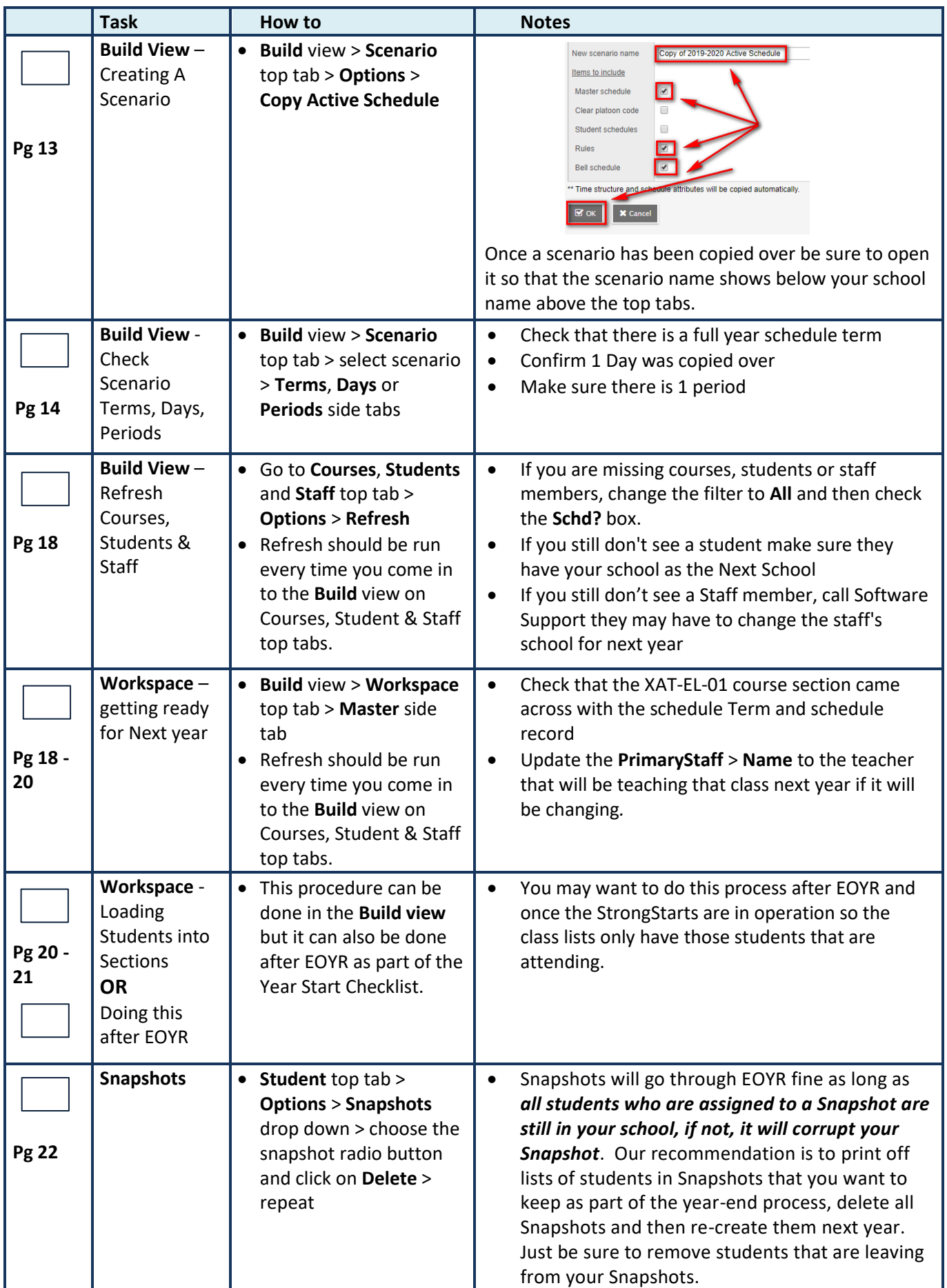

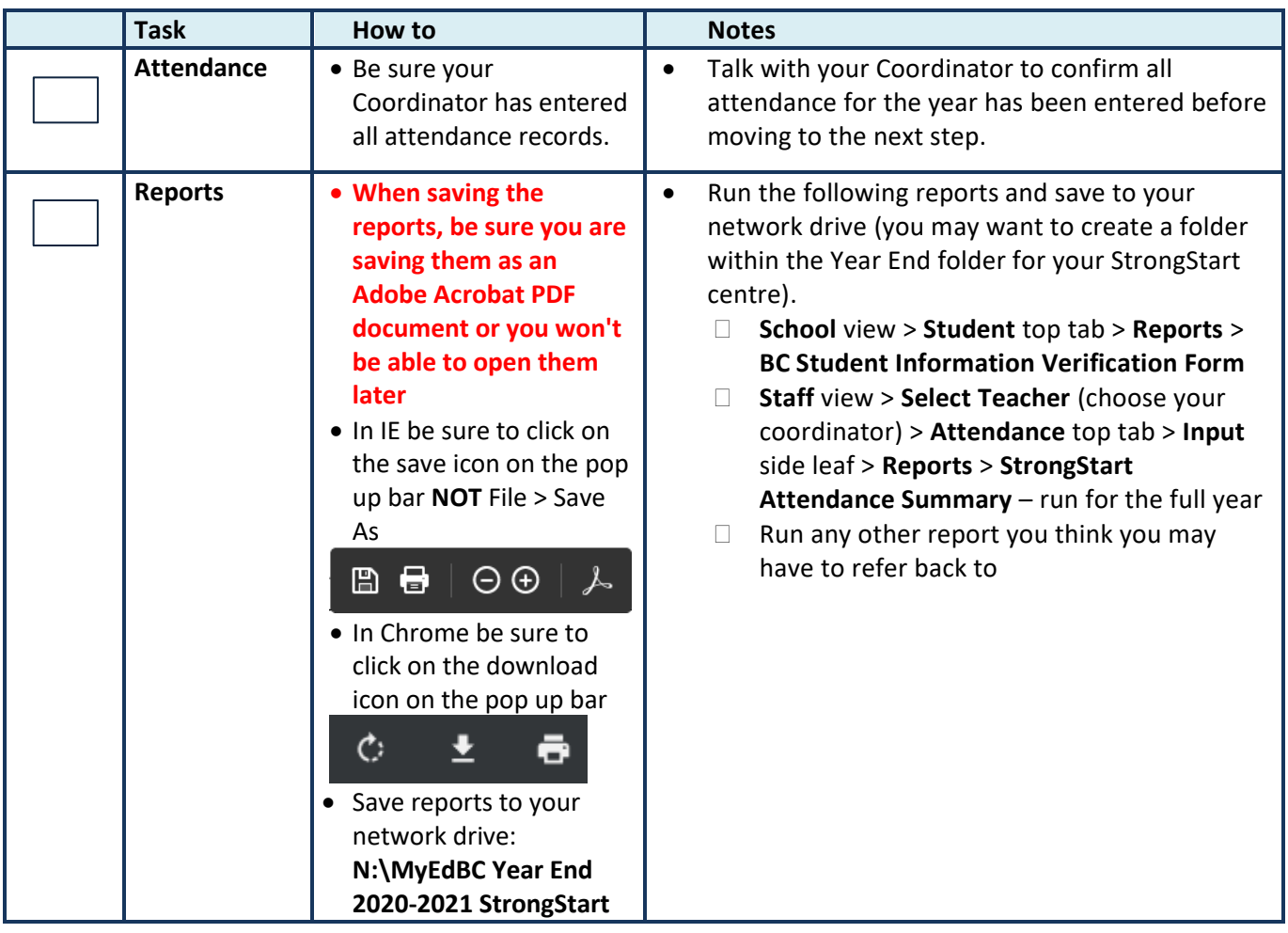

\_\_\_\_\_\_\_\_\_\_\_\_\_\_\_\_\_\_\_\_\_\_\_\_\_\_\_\_\_ \_\_\_\_\_\_\_\_\_\_\_\_\_\_\_\_\_\_\_\_\_\_\_\_\_\_\_\_\_\_\_\_\_\_\_ \_\_\_\_\_\_\_\_\_\_\_\_\_\_\_\_\_\_\_\_

**Completed By Completed By Principal's Signature Date** 

Scan and email completed checklist to **software.support@sd23.bc.ca** by July 9<sup>th</sup>, 2021.